Pham 159134

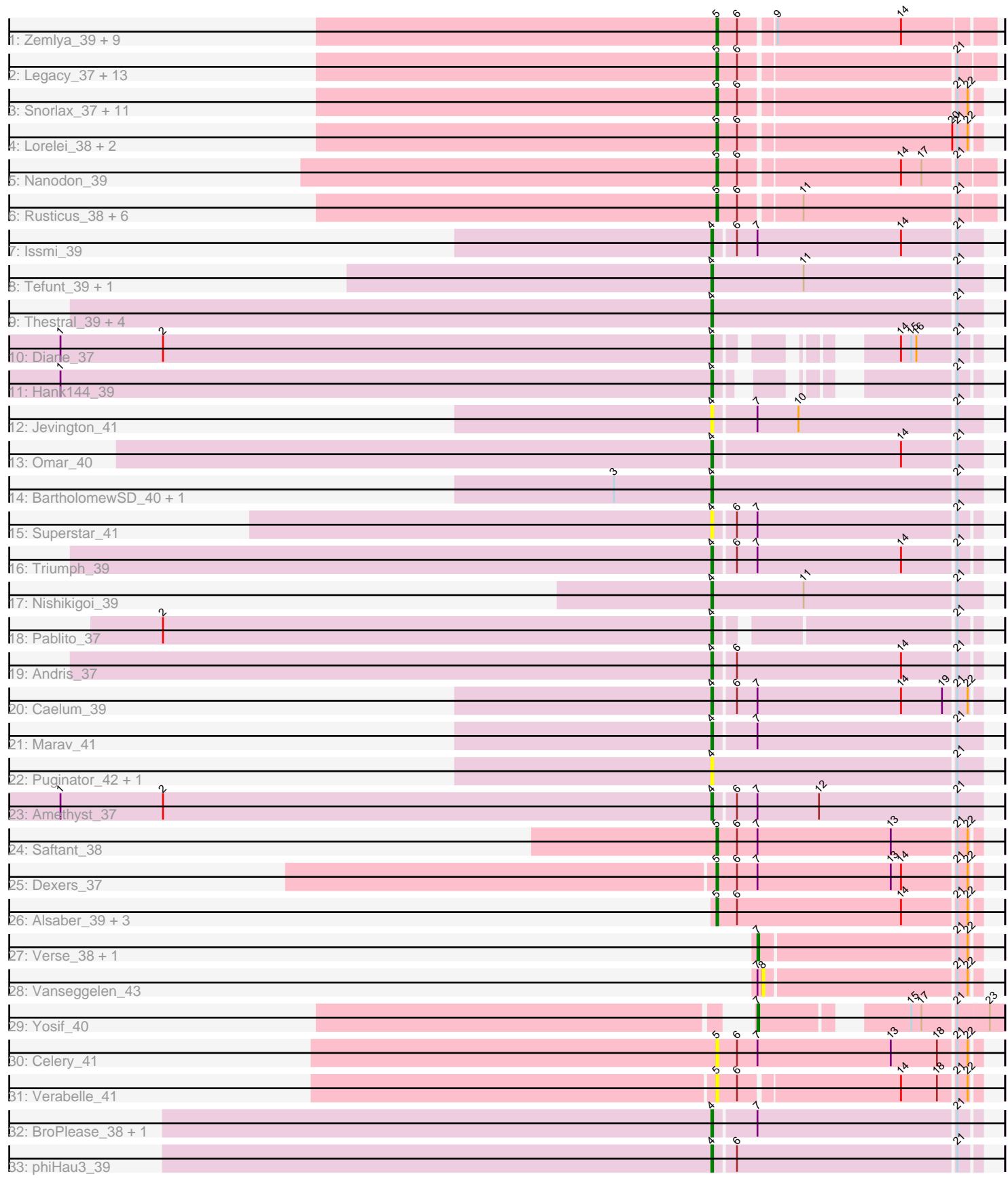

Note: Tracks are now grouped by subcluster and scaled. Switching in subcluster is indicated by changes in track color. Track scale is now set by default to display the region 30 bp upstream of start 1 to 30 bp downstream of the last possible start. If this default region is judged to be packed too tightly with annotated starts, the track will be further scaled to only show that region of the ORF with annotated starts. This action will be indicated by adding "Zoomed" to the title. For starts, yellow indicates the location of called starts comprised solely of Glimmer/GeneMark auto-annotations, green indicates the location of called starts with at least 1 manual gene annotation.

# Pham 159134 Report

This analysis was run 04/28/24 on database version 559.

Pham number 159134 has 86 members, 12 are drafts.

Phages represented in each track:

• Track 1 : Zemlya\_39, Toma\_37, Danzina\_39, Celeste\_38, Dattran\_39, Goby\_37,

- Sujidade\_38, Brataylor\_40, Godpower\_38, Lika\_37
- Track 2 : Legacy\_37, BeardedLady\_38, Nerdos\_36, Caliburn\_37, Unstoppable\_37, SunsetPointe<sup>-</sup>37, Leviticus 37, Aaronocolus 37, Esperer 37, Hydra 39,

Phettuccine\_37, Bovely\_37, Ozzie\_37, Indigo\_36

• Track 3 : Snorlax\_37, Werner\_37, Chucky\_37, Emaanora\_40, Dwayne\_37, TagePhighter\_39, Triste\_37, SarahRose\_37, BarryBee\_40, Whatever\_37, Asten\_37, OzzyJ\_38

- Track 4 : Lorelei\_38, Rana\_38, Nabi\_38
- Track 5 : Nanodon 39
- Track 6 : Rusticus\_38, EnochSoames\_40, Izzy\_38, Jash\_38, BryanRecycles\_38,
- Eddasa\_38, Oliynyk\_38
- Track 7 : Issmi\_39
- Track 8 : Tefunt\_39, Haizum\_39
- Track 9 : Thestral 39, Bowden 38, Zainub 44, TrvxScott 37, TinaBelcher 38
- Track 10 : Diane 37
- Track 11 : Hank $144$  39
- Track 12 : Jevington 41
- Track 13 : Omar<sup>40</sup>
- Track 14 : BartholomewSD\_40, Alvy\_40
- Track 15 : Superstar\_41
- Track 16 : Triumph\_39
- Track 17 : Nishikigoi 39
- Track 18 : Pablito\_37
- Track 19 : Andris\_37
- Track 20 : Caelum\_39
- Track 21 : Marav\_41
- Track 22 : Puginator\_42, Paolo\_42
- Track 23 : Amethyst 37
- Track 24 : Saftant 38
- Track 25 : Dexers\_37
- Track 26 : Alsaber\_39, ElGato\_40, Conan\_41, Provolone\_39
- Track 27 : Verse\_38, Amela\_38
- Track 28 : Vanseggelen\_43
- Track 29 : Yosif\_40
- Track 30 : Celery\_41
- Track 31 : Verabelle 41
- Track 32 : BroPlease 38, GreenWeasel 39
- Track 33 : phiHau3\_39

# **Summary of Final Annotations (See graph section above for start numbers):**

The start number called the most often in the published annotations is 5, it was called in 49 of the 74 non-draft genes in the pham.

Genes that call this "Most Annotated" start:

• Aaronocolus\_37, Alsaber\_39, Asten\_37, BarryBee\_40, BeardedLady\_38, Bovely\_37, Brataylor\_40, BryanRecycles\_38, Caliburn\_37, Celery\_41, Celeste\_38, Chucky\_37, Conan\_41, Danzina\_39, Dattran\_39, Dexers\_37, Dwayne\_37, Eddasa\_38, ElGato\_40, Emaanora\_40, EnochSoames\_40, Esperer\_37, Goby\_37, Godpower\_38, Hydra\_39, Indigo\_36, Izzy\_38, Jash\_38, Legacy\_37, Leviticus\_37, Lika\_37, Lorelei\_38, Nabi\_38, Nanodon\_39, Nerdos\_36, Oliynyk\_38, Ozzie\_37, OzzyJ\_38, Phettuccine\_37, Provolone\_39, Rana\_38, Rusticus\_38, Saftant\_38, SarahRose\_37, Snorlax\_37, Sujidade\_38, SunsetPointe\_37, TagePhighter\_39, Toma\_37, Triste\_37, Unstoppable\_37, Verabelle\_41, Werner\_37, Whatever\_37, Zemlya\_39,

Genes that have the "Most Annotated" start but do not call it:

•

Genes that do not have the "Most Annotated" start:

• Alvy\_40, Amela\_38, Amethyst\_37, Andris\_37, BartholomewSD\_40, Bowden\_38, BroPlease\_38, Caelum\_39, Diane\_37, GreenWeasel\_39, Haizum\_39, Hank144\_39, Issmi\_39, Jevington\_41, Marav\_41, Nishikigoi\_39, Omar\_40, Pablito\_37, Paolo\_42, Puginator\_42, Superstar\_41, Tefunt\_39, Thestral\_39, TinaBelcher\_38, Triumph\_39, TrvxScott\_37, Vanseggelen\_43, Verse\_38, Yosif\_40, Zainub\_44, phiHau3\_39,

# **Summary by start number:**

Start 4:

- Found in 27 of 86 ( 31.4% ) of genes in pham
- Manual Annotations of this start: 22 of 74
- Called 100.0% of time when present

• Phage (with cluster) where this start called: Alvy\_40 (BD2), Amethyst\_37 (BD2), Andris 37 (BD2), BartholomewSD\_40 (BD2), Bowden\_38 (BD2), BroPlease\_38 (BD4), Caelum\_39 (BD2), Diane\_37 (BD2), GreenWeasel\_39 (BD4), Haizum\_39 (BD2), Hank144\_39 (BD2), Issmi\_39 (BD2), Jevington\_41 (BD2), Marav\_41 (BD2), Nishikigoi\_39 (BD2), Omar\_40 (BD2), Pablito\_37 (BD2), Paolo\_42 (BD2), Puginator\_42 (BD2), Superstar\_41 (BD2), Tefunt\_39 (BD2), Thestral\_39 (BD2), TinaBelcher\_38 (BD2), Triumph\_39 (BD2), TrvxScott\_37 (BD2), Zainub\_44 (BD2), phiHau3\_39 (BD4),

Start 5:

- Found in 55 of 86 ( 64.0% ) of genes in pham
- Manual Annotations of this start: 49 of 74
- Called 100.0% of time when present

• Phage (with cluster) where this start called: Aaronocolus 37 (BD1), Alsaber 39 (BD3), Asten\_37 (BD1), BarryBee\_40 (BD1), BeardedLady\_38 (BD1), Bovely\_37 (BD1), Brataylor\_40 (BD1), BryanRecycles\_38 (BD1), Caliburn\_37 (BD1), Celery\_41 (BD3), Celeste\_38 (BD1), Chucky\_37 (BD1), Conan\_41 (BD3), Danzina\_39 (BD1), Dattran\_39 (BD1), Dexers\_37 (BD3), Dwayne\_37 (BD1), Eddasa\_38 (BD1), ElGato\_40 (BD3), Emaanora\_40 (BD1), EnochSoames\_40 (BD1), Esperer\_37 (BD1), Goby\_37 (BD1), Godpower\_38 (BD1), Hydra\_39 (BD1), Indigo\_36 (BD1), Izzy\_38 (BD1), Jash\_38 (BD1), Legacy\_37 (BD1), Leviticus\_37 (BD1), Lika\_37 (BD1), Lorelei\_38 (BD1), Nabi\_38 (BD1), Nanodon\_39 (BD1), Nerdos\_36 (BD1), Oliynyk\_38 (BD1), Ozzie\_37 (BD1), OzzyJ\_38 (BD1), Phettuccine\_37 (BD1), Provolone\_39  $(BD3)$ , Rana\_38 (BD1), Rusticus\_38 (BD1), Saftant\_38 (BD3), SarahRose\_37 (BD1), Snorlax\_37 (BD1), Sujidade\_38 (BD1), SunsetPointe\_37 (BD1), TagePhighter\_39 (BD1), Toma\_37 (BD1), Triste\_37 (BD1), Unstoppable\_37 (BD1), Verabelle\_41 (BD3), Werner\_37 (BD1), Whatever\_37 (BD1), Zemlya\_39 (BD1),

#### Start 7:

- Found in 16 of 86 ( 18.6% ) of genes in pham
- Manual Annotations of this start: 3 of 74
- Called 18.8% of time when present
- Phage (with cluster) where this start called: Amela 38 (BD3), Verse 38 (BD3), Yosif\_40 (BD3),

#### Start 8:

- Found in 1 of 86 ( 1.2% ) of genes in pham
- No Manual Annotations of this start.
- Called 100.0% of time when present
- Phage (with cluster) where this start called: Vanseggelen 43 (BD3),

# **Summary by clusters:**

There are 4 clusters represented in this pham: BD4, BD1, BD3, BD2,

Info for manual annotations of cluster BD1: •Start number 5 was manually annotated 45 times for cluster BD1.

Info for manual annotations of cluster BD2: •Start number 4 was manually annotated 19 times for cluster BD2.

Info for manual annotations of cluster BD3:

•Start number 5 was manually annotated 4 times for cluster BD3. •Start number 7 was manually annotated 3 times for cluster BD3.

Info for manual annotations of cluster BD4: •Start number 4 was manually annotated 3 times for cluster BD4.

# **Gene Information:**

Gene: Aaronocolus\_37 Start: 27413, Stop: 27565, Start Num: 5 Candidate Starts for Aaronocolus\_37: (Start: 5 @27413 has 49 MA's), (6, 27425), (21, 27545),

Candidate Starts for Alsaber\_39: (Start: 5 @29286 has 49 MA's), (6, 29298), (14, 29394), (21, 29424), (22, 29430), Gene: Alvy\_40 Start: 28764, Stop: 28919, Start Num: 4 Candidate Starts for Alvy\_40: (3, 28707), (Start: 4 @28764 has 22 MA's), (21, 28905), Gene: Amela\_38 Start: 30120, Stop: 30242, Start Num: 7 Candidate Starts for Amela\_38: (Start: 7 @30120 has 3 MA's), (21, 30231), (22, 30237), Gene: Amethyst\_37 Start: 28135, Stop: 28287, Start Num: 4 Candidate Starts for Amethyst\_37: (1, 27754), (2, 27814), (Start: 4 @28135 has 22 MA's), (6, 28147), (Start: 7 @28159 has 3 MA's), (12, 28195), (21, 28273), Gene: Andris\_37 Start: 28193, Stop: 28342, Start Num: 4 Candidate Starts for Andris\_37: (Start: 4 @28193 has 22 MA's), (6, 28205), (14, 28301), (21, 28331), Gene: Asten\_37 Start: 27771, Stop: 27914, Start Num: 5 Candidate Starts for Asten\_37: (Start: 5 @27771 has 49 MA's), (6, 27783), (21, 27903), (22, 27909), Gene: BarryBee\_40 Start: 27781, Stop: 27924, Start Num: 5 Candidate Starts for BarryBee\_40: (Start: 5 @27781 has 49 MA's), (6, 27793), (21, 27913), (22, 27919), Gene: BartholomewSD\_40 Start: 28763, Stop: 28918, Start Num: 4 Candidate Starts for BartholomewSD\_40: (3, 28706), (Start: 4 @28763 has 22 MA's), (21, 28904), Gene: BeardedLady\_38 Start: 27666, Stop: 27818, Start Num: 5 Candidate Starts for BeardedLady\_38: (Start: 5 @27666 has 49 MA's), (6, 27678), (21, 27798), Gene: Bovely\_37 Start: 27419, Stop: 27571, Start Num: 5 Candidate Starts for Bovely\_37: (Start: 5 @27419 has 49 MA's), (6, 27431), (21, 27551), Gene: Bowden\_38 Start: 28679, Stop: 28834, Start Num: 4 Candidate Starts for Bowden\_38: (Start: 4 @28679 has 22 MA's), (21, 28820), Gene: Brataylor\_40 Start: 28755, Stop: 28907, Start Num: 5 Candidate Starts for Brataylor\_40: (Start: 5 @28755 has 49 MA's), (6, 28767), (9, 28785), (14, 28857), Gene: BroPlease\_38 Start: 27905, Stop: 28054, Start Num: 4 Candidate Starts for BroPlease\_38: (Start: 4 @27905 has 22 MA's), (Start: 7 @27929 has 3 MA's), (21, 28043),

Gene: Alsaber\_39 Start: 29286, Stop: 29435, Start Num: 5

Gene: BryanRecycles\_38 Start: 27770, Stop: 27922, Start Num: 5 Candidate Starts for BryanRecycles\_38: (Start: 5 @27770 has 49 MA's), (6, 27782), (11, 27815), (21, 27902),

Gene: Caelum\_39 Start: 28385, Stop: 28534, Start Num: 4 Candidate Starts for Caelum\_39: (Start: 4 @28385 has 22 MA's), (6, 28397), (Start: 7 @28409 has 3 MA's), (14, 28493), (19, 28517), (21, 28523), (22, 28529),

Gene: Caliburn\_37 Start: 27396, Stop: 27548, Start Num: 5 Candidate Starts for Caliburn\_37: (Start: 5 @27396 has 49 MA's), (6, 27408), (21, 27528),

Gene: Celery\_41 Start: 29219, Stop: 29368, Start Num: 5 Candidate Starts for Celery\_41: (Start: 5 @29219 has 49 MA's), (6, 29231), (Start: 7 @29243 has 3 MA's), (13, 29321), (18, 29348), (21, 29357), (22, 29363),

Gene: Celeste\_38 Start: 28224, Stop: 28376, Start Num: 5 Candidate Starts for Celeste\_38: (Start: 5 @28224 has 49 MA's), (6, 28236), (9, 28254), (14, 28326),

Gene: Chucky\_37 Start: 27785, Stop: 27928, Start Num: 5 Candidate Starts for Chucky\_37: (Start: 5 @27785 has 49 MA's), (6, 27797), (21, 27917), (22, 27923),

Gene: Conan\_41 Start: 29180, Stop: 29329, Start Num: 5 Candidate Starts for Conan\_41: (Start: 5 @29180 has 49 MA's), (6, 29192), (14, 29288), (21, 29318), (22, 29324),

Gene: Danzina\_39 Start: 28525, Stop: 28677, Start Num: 5 Candidate Starts for Danzina\_39: (Start: 5 @28525 has 49 MA's), (6, 28537), (9, 28555), (14, 28627),

Gene: Dattran\_39 Start: 28331, Stop: 28483, Start Num: 5 Candidate Starts for Dattran\_39: (Start: 5 @28331 has 49 MA's), (6, 28343), (9, 28361), (14, 28433),

Gene: Dexers\_37 Start: 29205, Stop: 29354, Start Num: 5 Candidate Starts for Dexers\_37: (Start: 5 @29205 has 49 MA's), (6, 29217), (Start: 7 @29229 has 3 MA's), (13, 29307), (14, 29313), (21, 29343), (22, 29349),

Gene: Diane\_37 Start: 28409, Stop: 28516, Start Num: 4 Candidate Starts for Diane\_37: (1, 28028), (2, 28088), (Start: 4 @28409 has 22 MA's), (14, 28475), (15, 28481), (16, 28484), (21, 28505),

Gene: Dwayne\_37 Start: 27772, Stop: 27915, Start Num: 5 Candidate Starts for Dwayne\_37: (Start: 5 @27772 has 49 MA's), (6, 27784), (21, 27904), (22, 27910),

Gene: Eddasa\_38 Start: 27770, Stop: 27922, Start Num: 5

Candidate Starts for Eddasa\_38: (Start: 5 @27770 has 49 MA's), (6, 27782), (11, 27815), (21, 27902),

Gene: ElGato\_40 Start: 28844, Stop: 28993, Start Num: 5 Candidate Starts for ElGato\_40: (Start: 5 @28844 has 49 MA's), (6, 28856), (14, 28952), (21, 28982), (22, 28988),

Gene: Emaanora\_40 Start: 27730, Stop: 27873, Start Num: 5 Candidate Starts for Emaanora\_40: (Start: 5 @27730 has 49 MA's), (6, 27742), (21, 27862), (22, 27868),

Gene: EnochSoames\_40 Start: 27765, Stop: 27917, Start Num: 5 Candidate Starts for EnochSoames\_40: (Start: 5 @27765 has 49 MA's), (6, 27777), (11, 27810), (21, 27897),

Gene: Esperer\_37 Start: 27232, Stop: 27384, Start Num: 5 Candidate Starts for Esperer\_37: (Start: 5 @27232 has 49 MA's), (6, 27244), (21, 27364),

Gene: Goby\_37 Start: 28230, Stop: 28382, Start Num: 5 Candidate Starts for Goby\_37: (Start: 5 @28230 has 49 MA's), (6, 28242), (9, 28260), (14, 28332),

Gene: Godpower\_38 Start: 28225, Stop: 28377, Start Num: 5 Candidate Starts for Godpower\_38: (Start: 5 @28225 has 49 MA's), (6, 28237), (9, 28255), (14, 28327),

Gene: GreenWeasel\_39 Start: 27912, Stop: 28061, Start Num: 4 Candidate Starts for GreenWeasel\_39: (Start: 4 @27912 has 22 MA's), (Start: 7 @27936 has 3 MA's), (21, 28050),

Gene: Haizum\_39 Start: 28476, Stop: 28631, Start Num: 4 Candidate Starts for Haizum\_39: (Start: 4 @28476 has 22 MA's), (11, 28530), (21, 28617),

Gene: Hank144\_39 Start: 28520, Stop: 28624, Start Num: 4 Candidate Starts for Hank144\_39: (1, 28139), (Start: 4 @28520 has 22 MA's), (21, 28613),

Gene: Hydra\_39 Start: 27944, Stop: 28096, Start Num: 5 Candidate Starts for Hydra\_39: (Start: 5 @27944 has 49 MA's), (6, 27956), (21, 28076),

Gene: Indigo\_36 Start: 27412, Stop: 27564, Start Num: 5 Candidate Starts for Indigo\_36: (Start: 5 @27412 has 49 MA's), (6, 27424), (21, 27544),

Gene: Issmi\_39 Start: 29076, Stop: 29228, Start Num: 4 Candidate Starts for Issmi\_39: (Start: 4 @29076 has 22 MA's), (6, 29088), (Start: 7 @29100 has 3 MA's), (14, 29184), (21, 29214),

Gene: Izzy\_38 Start: 27817, Stop: 27969, Start Num: 5 Candidate Starts for Izzy\_38:

(Start: 5 @27817 has 49 MA's), (6, 27829), (11, 27862), (21, 27949),

Gene: Jash\_38 Start: 27770, Stop: 27922, Start Num: 5 Candidate Starts for Jash\_38: (Start: 5 @27770 has 49 MA's), (6, 27782), (11, 27815), (21, 27902),

Gene: Jevington\_41 Start: 28867, Stop: 29019, Start Num: 4 Candidate Starts for Jevington\_41: (Start: 4 @28867 has 22 MA's), (Start: 7 @28891 has 3 MA's), (10, 28915), (21, 29005),

Gene: Legacy\_37 Start: 27387, Stop: 27539, Start Num: 5 Candidate Starts for Legacy\_37: (Start: 5 @27387 has 49 MA's), (6, 27399), (21, 27519),

Gene: Leviticus\_37 Start: 27416, Stop: 27568, Start Num: 5 Candidate Starts for Leviticus\_37: (Start: 5 @27416 has 49 MA's), (6, 27428), (21, 27548),

Gene: Lika\_37 Start: 28228, Stop: 28380, Start Num: 5 Candidate Starts for Lika\_37: (Start: 5 @28228 has 49 MA's), (6, 28240), (9, 28258), (14, 28330),

Gene: Lorelei\_38 Start: 28287, Stop: 28433, Start Num: 5 Candidate Starts for Lorelei\_38: (Start: 5 @28287 has 49 MA's), (6, 28299), (20, 28419), (21, 28422), (22, 28428),

Gene: Marav\_41 Start: 29192, Stop: 29344, Start Num: 4 Candidate Starts for Marav\_41: (Start: 4 @29192 has 22 MA's), (Start: 7 @29216 has 3 MA's), (21, 29330),

Gene: Nabi\_38 Start: 28287, Stop: 28433, Start Num: 5 Candidate Starts for Nabi\_38: (Start: 5 @28287 has 49 MA's), (6, 28299), (20, 28419), (21, 28422), (22, 28428),

Gene: Nanodon\_39 Start: 28056, Stop: 28208, Start Num: 5 Candidate Starts for Nanodon\_39: (Start: 5 @28056 has 49 MA's), (6, 28068), (14, 28158), (17, 28170), (21, 28188),

Gene: Nerdos\_36 Start: 27411, Stop: 27563, Start Num: 5 Candidate Starts for Nerdos\_36: (Start: 5 @27411 has 49 MA's), (6, 27423), (21, 27543),

Gene: Nishikigoi\_39 Start: 28476, Stop: 28631, Start Num: 4 Candidate Starts for Nishikigoi\_39: (Start: 4 @28476 has 22 MA's), (11, 28530), (21, 28617),

Gene: Oliynyk\_38 Start: 27770, Stop: 27922, Start Num: 5 Candidate Starts for Oliynyk\_38: (Start: 5 @27770 has 49 MA's), (6, 27782), (11, 27815), (21, 27902),

Gene: Omar\_40 Start: 28704, Stop: 28856, Start Num: 4 Candidate Starts for Omar\_40: (Start: 4 @28704 has 22 MA's), (14, 28812), (21, 28842), Gene: Ozzie\_37 Start: 27396, Stop: 27548, Start Num: 5 Candidate Starts for Ozzie\_37: (Start: 5 @27396 has 49 MA's), (6, 27408), (21, 27528),

Gene: OzzyJ\_38 Start: 27772, Stop: 27915, Start Num: 5 Candidate Starts for OzzyJ\_38: (Start: 5 @27772 has 49 MA's), (6, 27784), (21, 27904), (22, 27910),

Gene: Pablito\_37 Start: 28027, Stop: 28164, Start Num: 4 Candidate Starts for Pablito\_37: (2, 27706), (Start: 4 @28027 has 22 MA's), (21, 28153),

Gene: Paolo\_42 Start: 29046, Stop: 29201, Start Num: 4 Candidate Starts for Paolo\_42: (Start: 4 @29046 has 22 MA's), (21, 29187),

Gene: Phettuccine\_37 Start: 27412, Stop: 27564, Start Num: 5 Candidate Starts for Phettuccine\_37: (Start: 5 @27412 has 49 MA's), (6, 27424), (21, 27544),

Gene: Provolone\_39 Start: 28835, Stop: 28984, Start Num: 5 Candidate Starts for Provolone\_39: (Start: 5 @28835 has 49 MA's), (6, 28847), (14, 28943), (21, 28973), (22, 28979),

Gene: Puginator\_42 Start: 29067, Stop: 29222, Start Num: 4 Candidate Starts for Puginator\_42: (Start: 4 @29067 has 22 MA's), (21, 29208),

Gene: Rana\_38 Start: 28287, Stop: 28433, Start Num: 5 Candidate Starts for Rana\_38: (Start: 5 @28287 has 49 MA's), (6, 28299), (20, 28419), (21, 28422), (22, 28428),

Gene: Rusticus\_38 Start: 27770, Stop: 27922, Start Num: 5 Candidate Starts for Rusticus\_38: (Start: 5 @27770 has 49 MA's), (6, 27782), (11, 27815), (21, 27902),

Gene: Saftant\_38 Start: 29408, Stop: 29557, Start Num: 5 Candidate Starts for Saftant\_38: (Start: 5 @29408 has 49 MA's), (6, 29420), (Start: 7 @29432 has 3 MA's), (13, 29510), (21, 29546), (22, 29552),

Gene: SarahRose\_37 Start: 27780, Stop: 27923, Start Num: 5 Candidate Starts for SarahRose\_37: (Start: 5 @27780 has 49 MA's), (6, 27792), (21, 27912), (22, 27918),

Gene: Snorlax\_37 Start: 27784, Stop: 27927, Start Num: 5 Candidate Starts for Snorlax\_37: (Start: 5 @27784 has 49 MA's), (6, 27796), (21, 27916), (22, 27922),

Gene: Sujidade\_38 Start: 28513, Stop: 28665, Start Num: 5 Candidate Starts for Sujidade\_38: (Start: 5 @28513 has 49 MA's), (6, 28525), (9, 28543), (14, 28615), Gene: SunsetPointe\_37 Start: 27403, Stop: 27555, Start Num: 5 Candidate Starts for SunsetPointe\_37: (Start: 5 @27403 has 49 MA's), (6, 27415), (21, 27535),

Gene: Superstar\_41 Start: 29591, Stop: 29740, Start Num: 4 Candidate Starts for Superstar\_41: (Start: 4 @29591 has 22 MA's), (6, 29603), (Start: 7 @29615 has 3 MA's), (21, 29729),

Gene: TagePhighter\_39 Start: 27784, Stop: 27927, Start Num: 5 Candidate Starts for TagePhighter\_39: (Start: 5 @27784 has 49 MA's), (6, 27796), (21, 27916), (22, 27922),

Gene: Tefunt\_39 Start: 28478, Stop: 28633, Start Num: 4 Candidate Starts for Tefunt\_39: (Start: 4 @28478 has 22 MA's), (11, 28532), (21, 28619),

Gene: Thestral\_39 Start: 28671, Stop: 28826, Start Num: 4 Candidate Starts for Thestral\_39: (Start: 4 @28671 has 22 MA's), (21, 28812),

Gene: TinaBelcher\_38 Start: 28618, Stop: 28773, Start Num: 4 Candidate Starts for TinaBelcher\_38: (Start: 4 @28618 has 22 MA's), (21, 28759),

Gene: Toma\_37 Start: 28230, Stop: 28382, Start Num: 5 Candidate Starts for Toma\_37: (Start: 5 @28230 has 49 MA's), (6, 28242), (9, 28260), (14, 28332),

Gene: Triste\_37 Start: 27772, Stop: 27915, Start Num: 5 Candidate Starts for Triste\_37: (Start: 5 @27772 has 49 MA's), (6, 27784), (21, 27904), (22, 27910),

Gene: Triumph\_39 Start: 28373, Stop: 28522, Start Num: 4 Candidate Starts for Triumph\_39: (Start: 4 @28373 has 22 MA's), (6, 28385), (Start: 7 @28397 has 3 MA's), (14, 28481), (21, 28511),

Gene: TrvxScott\_37 Start: 28664, Stop: 28819, Start Num: 4 Candidate Starts for TrvxScott\_37: (Start: 4 @28664 has 22 MA's), (21, 28805),

Gene: Unstoppable\_37 Start: 27407, Stop: 27559, Start Num: 5 Candidate Starts for Unstoppable\_37: (Start: 5 @27407 has 49 MA's), (6, 27419), (21, 27539),

Gene: Vanseggelen\_43 Start: 28966, Stop: 29085, Start Num: 8 Candidate Starts for Vanseggelen\_43: (Start: 7 @28963 has 3 MA's), (8, 28966), (21, 29074), (22, 29080),

Gene: Verabelle\_41 Start: 29352, Stop: 29495, Start Num: 5 Candidate Starts for Verabelle\_41: (Start: 5 @29352 has 49 MA's), (6, 29364), (14, 29454), (18, 29475), (21, 29484), (22, 29490), Gene: Verse\_38 Start: 30114, Stop: 30236, Start Num: 7 Candidate Starts for Verse\_38: (Start: 7 @30114 has 3 MA's), (21, 30225), (22, 30231),

Gene: Werner\_37 Start: 27782, Stop: 27925, Start Num: 5 Candidate Starts for Werner\_37: (Start: 5 @27782 has 49 MA's), (6, 27794), (21, 27914), (22, 27920),

Gene: Whatever\_37 Start: 27782, Stop: 27925, Start Num: 5 Candidate Starts for Whatever\_37: (Start: 5 @27782 has 49 MA's), (6, 27794), (21, 27914), (22, 27920),

Gene: Yosif\_40 Start: 29930, Stop: 30049, Start Num: 7 Candidate Starts for Yosif\_40: (Start: 7 @29930 has 3 MA's), (15, 29999), (17, 30005), (21, 30023), (23, 30041),

Gene: Zainub\_44 Start: 29007, Stop: 29162, Start Num: 4 Candidate Starts for Zainub\_44: (Start: 4 @29007 has 22 MA's), (21, 29148),

Gene: Zemlya\_39 Start: 28331, Stop: 28483, Start Num: 5 Candidate Starts for Zemlya\_39: (Start: 5 @28331 has 49 MA's), (6, 28343), (9, 28361), (14, 28433),

Gene: phiHau3\_39 Start: 27877, Stop: 28026, Start Num: 4 Candidate Starts for phiHau3\_39: (Start: 4 @27877 has 22 MA's), (6, 27889), (21, 28015),